**Amtlibdll Adobe Encore Cs6 64bit**

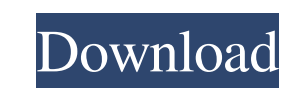

Second CS6 Adobe Photoshop CS6 Adobe Premiere Pro CS6 Adobe After Effects CS6 Adobe SpeedGrade CS6 Adobe SpeedGrade CS6 Adobe Photoshop CS6 Adobe Photoshop CS6 Adobe Bridge CS6 Adobe Media Encoder CS6 Adobe Bridge CS6 Adob Animate CC 2014 Adobe Animate CC 2015 Adobe Animate CC 2016 Adobe Animate CC 2017 Adobe Animate CC 2018 Adobe Animate CC 2019 Adobe Animate Pro Adobe Animate Pro CC Adobe Animate Pro CC 2014 Adobe Animate Pro CC 2015 Adobe